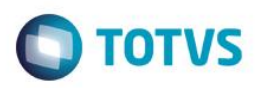

# **Evidência de Testes**

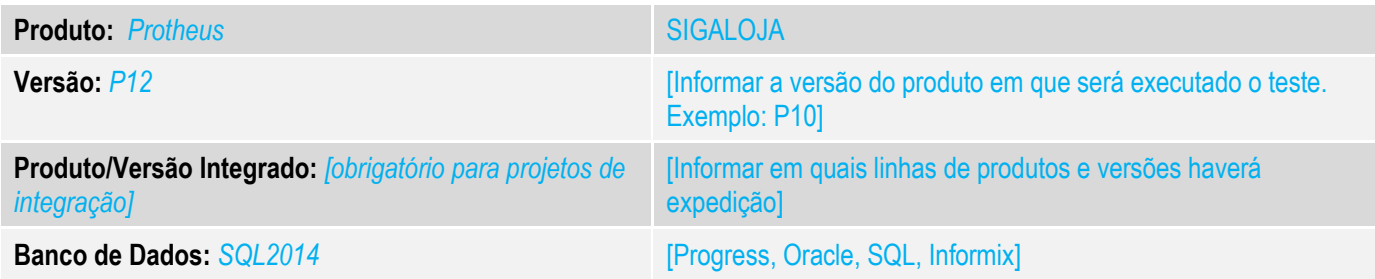

# **1. Evidência e sequência do passo a passo** *[obrigatório]*

### **Teste Unitário (Codificação)**

Situação: "Ao solicitar uma autorização de um usuário caixa que possui mais de um usuário superior atrelado a ele, selecionar um dos superiores para autorizar o processo, mas digitar outro na tela de informação da senha o ponto de entrada LJSUPAPR retornar o usuário superior selecionado na primeira tela e não o realmente autorizou o processo."

Correção: Chamado TV8794 – Correção da verificação e definição do usuário a ser informado no parâmetro e sua atualização, quanto a autorização.

#### Fontes Alterados: LOJXFUNB

#### **Pré-Requisitos**

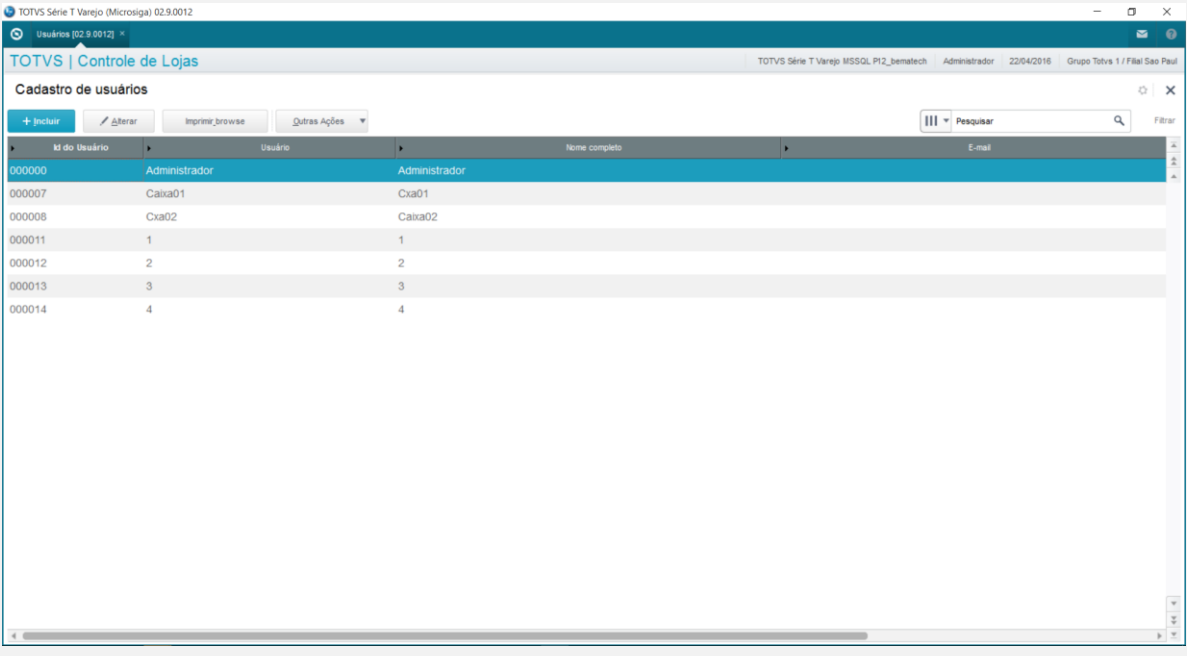

 $\overline{\bullet}$ 

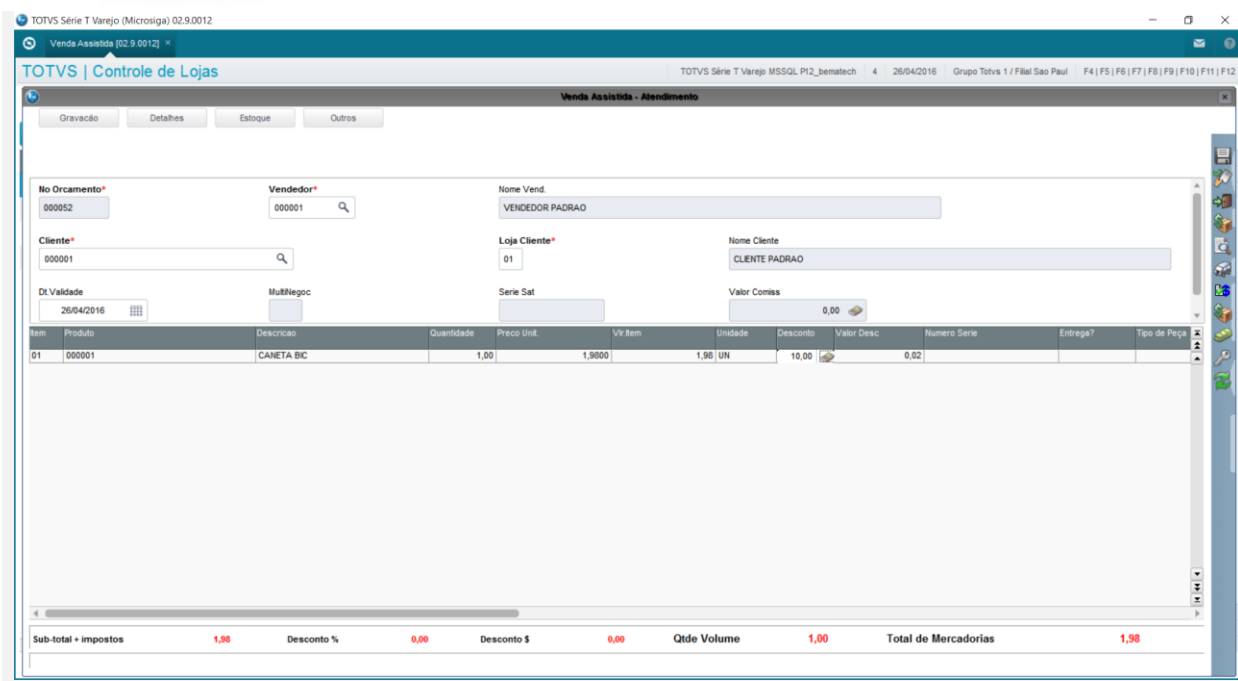

# Testando usuário com senha errada

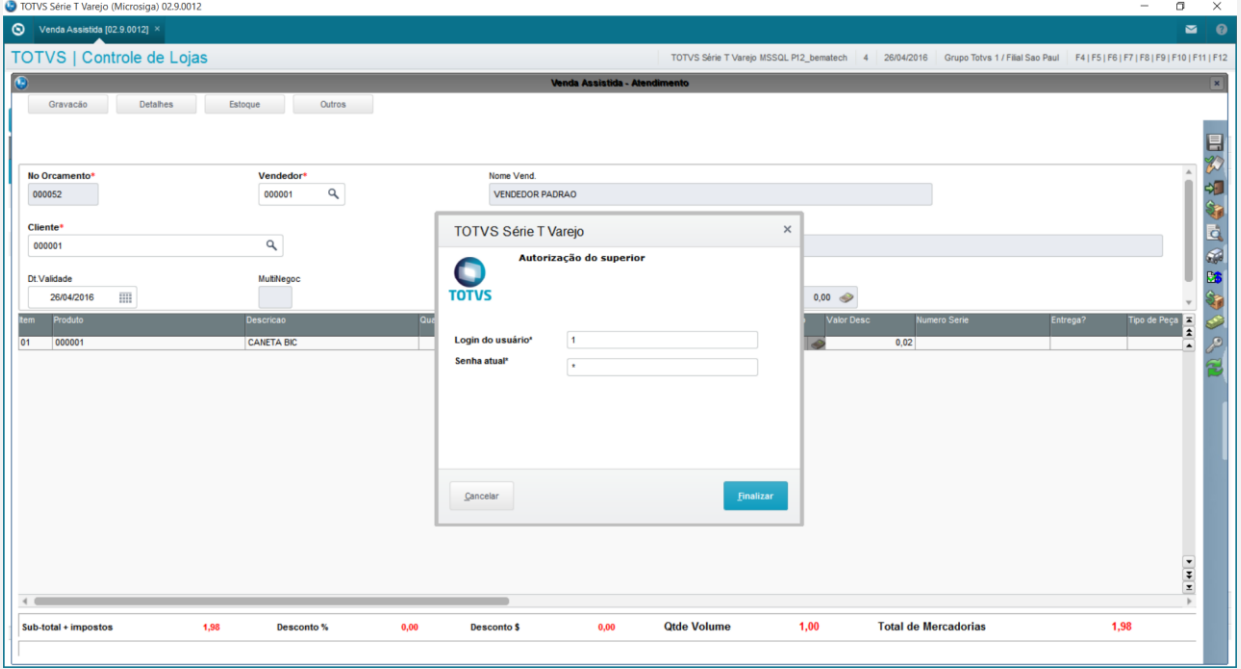

# Este documento é de propriedade da TOTVS. Todos os direitos reservados. ©

Este documento é de propriedade da TOTVS. Todos os direitos reservados. ©

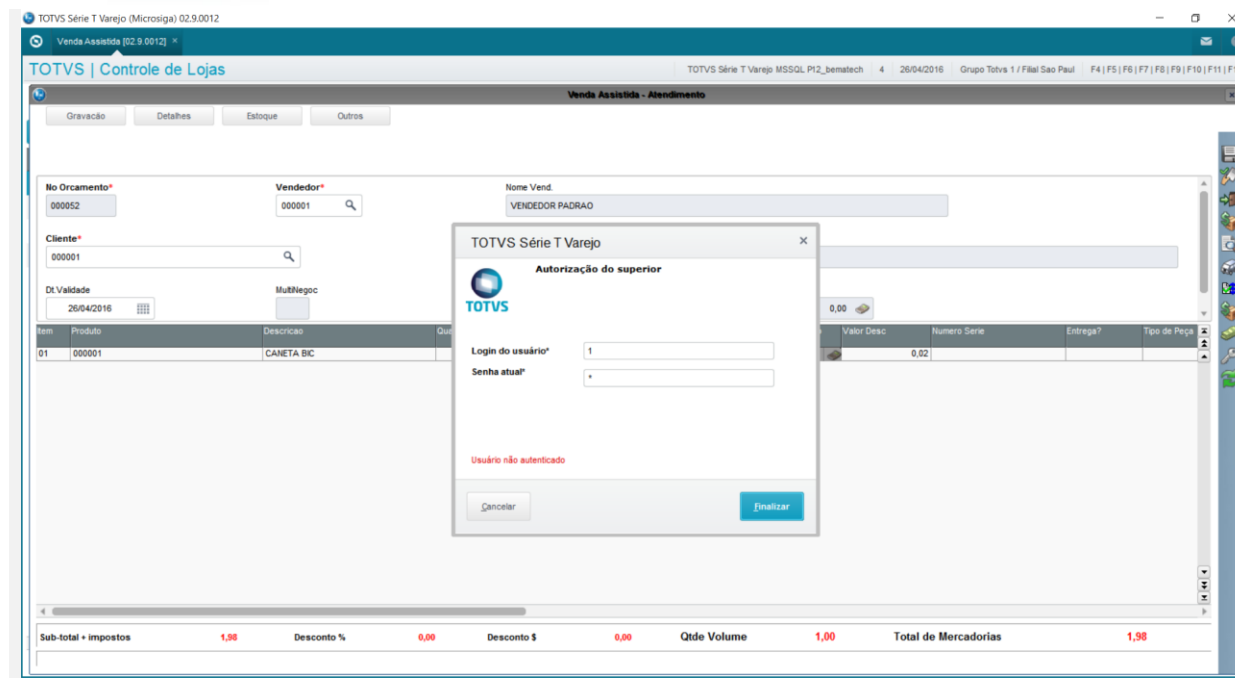

# Testando com usuário superior com senha correta

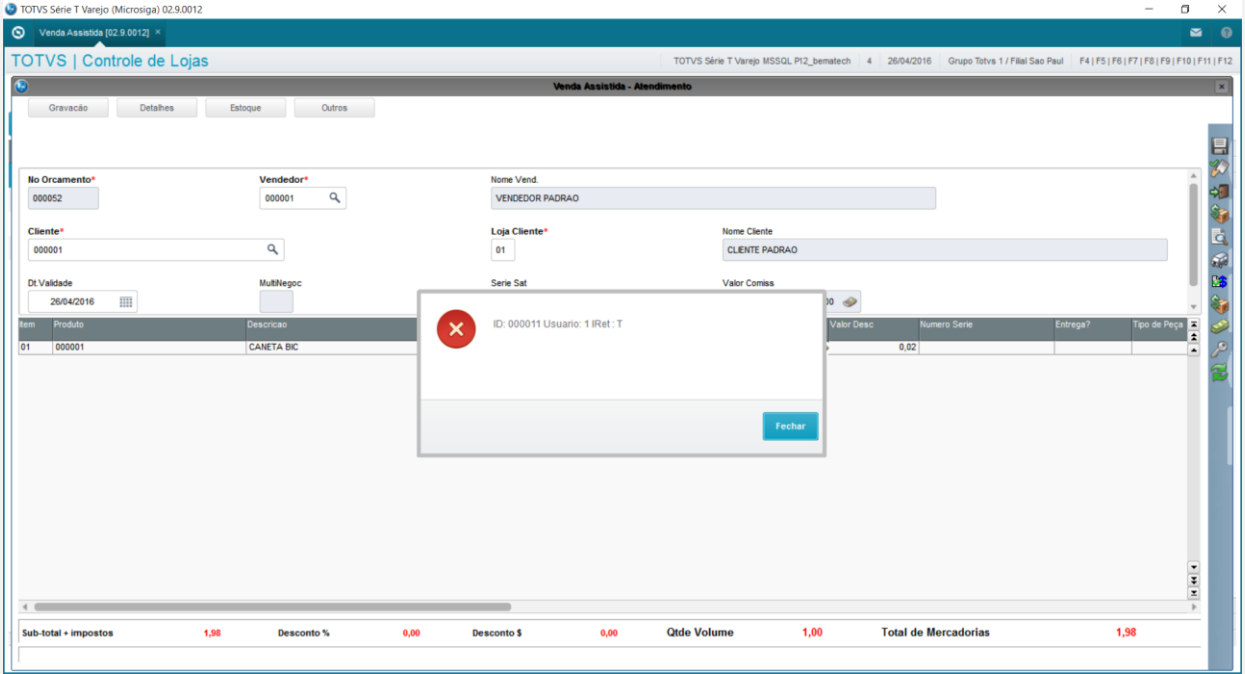

# Outro usuário superior

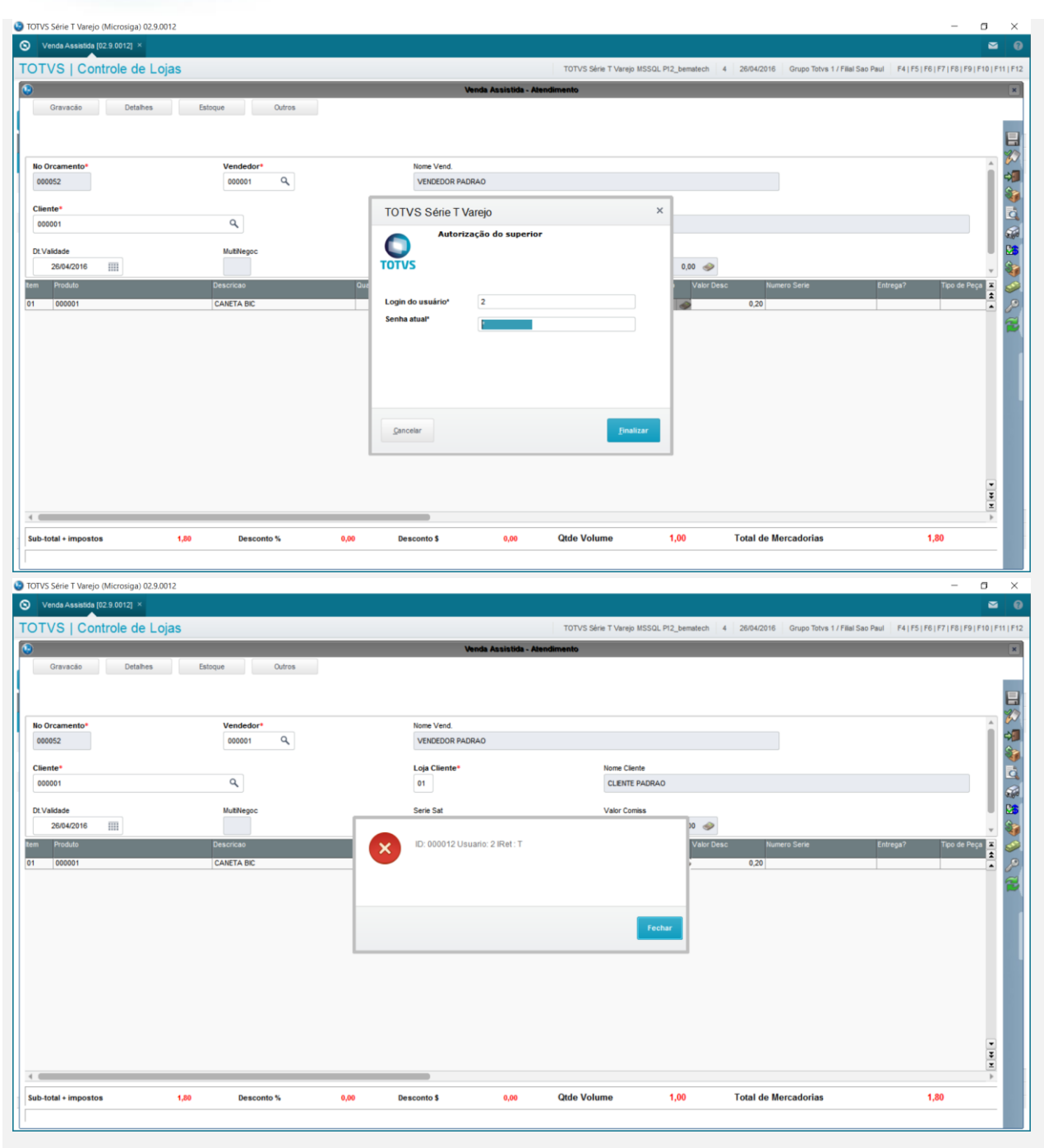

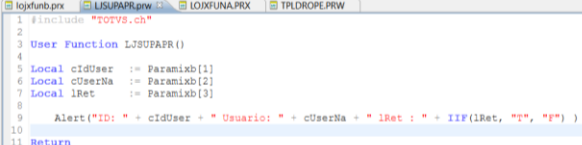

**Teste Automatizado (Central de Automação)** *[Opcional]* [Informar as suítes executadas e descrever os resultados atingidos]

**Dicionário de Dados (Codificação)** *[Opcional]*

[O objetivo é incluir o print-screen da do dicionário de dados atualizado quando necessário.]

# 4. **Outras Evidências** *[Opcional]*

**Evidência de Testes**

O objetivo é indicar para a equipe de Testes que a informação criada deve ser validada, como por exemplo, publicação de ponto de entrada, etc.